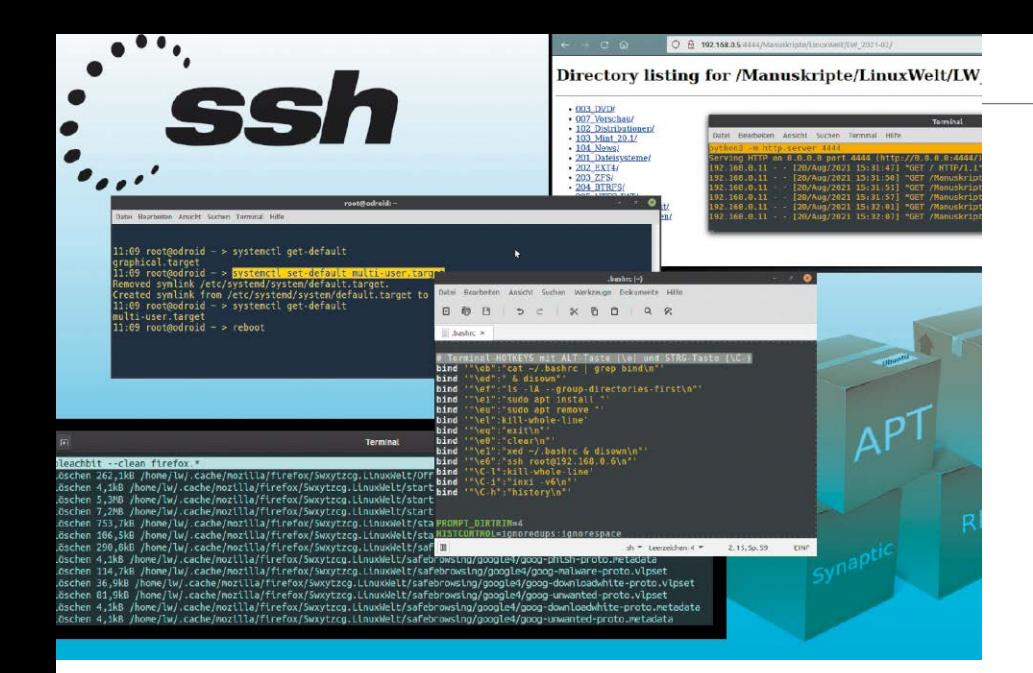

# Handbuch der Linux-Befehle

144 praxisnahe Befehle für System, Dateien, Wartung und Sicherheit. Was Sie bedeuten - wie Sie sie nutzen können. Für alle Distributionen geeignet und mit Beispielen erläutert.

٦. ÷ n

## **Dateibearbeitung**

Neben Grundlagen zur Dateiverwaltung und -formaten stehen Dateimanager und wichtige Tools im Fokus. S. 62

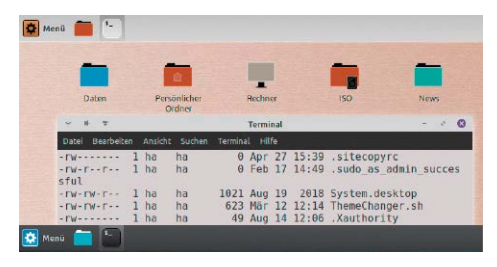

# Linux-Tools

Cubic, Stacer, Xcalib? Diese alltagstauglichen Spezialisten machen den Systemalltag komfortabler. S. 58

6 Auf DVD Die DVD im Überblick: Systeme, Tools, PDFs & Handbücher

8 Distributionen auf Heft-DVD Vier Top-Systeme für unterschiedliche Aufgaben und Anwendergruppen

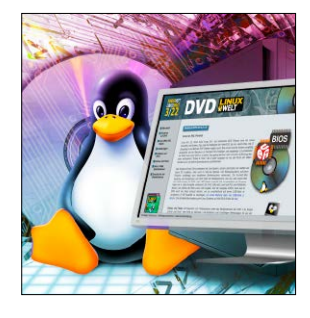

**Standards**

- 3 Editorial
- 98 Impressum

## **Grundlagen Tipps für Ihr Die wichtigsten Linux-Befehle**

S. 10

10 30 x Linux-Power

 Mächtige Befehle – geniale Tools – Linux-Alleinstellungsmerkmale: Diese Fundgrube herausragender Linux-Funktionen macht Ihren PC-Alltag und Ihr Netzwerk sicherer, schneller, mobiler und komfortabler

- 22 Der Terminal-Guide Der Einstieg: Wo Sie das Terminal brauchen, in welchen Varianten es auftritt und wie Sie es optimieren können
- 24 Der Terminal-Guide: Befehlsübersicht Was haben Sie vor? Die Übersicht kategorisiert die wichtigsten Linux-Kommandos thematisch

#### 26 Der Terminal-Guide: Beispielsammlung So funktioniert es: Die Beispielsammlung bringt für alle Tools

typische und praxisnahe Befehle

- 36 Unbekannte Funktionen Coole Linux-Funktionen mit Potenzial: Diese versteckten Möglichkeiten sollten Sie kennen
- 42 Geniale Terminaltools So erweitern Sie das Bash-Terminal um Funktionen und Bedienkomfort
- 46 Alles suchen & finden Name, Größe, Alter: Mit diesen Werkzeugen gelingt die schnelle Suche nach Dateiattributen
- 48 Samba im Terminal Das Tool Smbclient: So erhalten Sie im Terminal direkten Zugriff auf Samba-Freigaben
- 50 Terminal-Amnesie Tipps gegen das Vergessen: Wie Sie wichtige Kommandos jederzeit wiederfinden

# **Linux**

- 54 Desktop-Geheimnisse So nutzen Sie vergrabene Optionen in KDE, Gnome und Cinnamon
- 58 Unbekannte Linux-Tools Cubic, Stacer, Xcalib? Diese Spezialisten machen den Systemalltag komfortabler

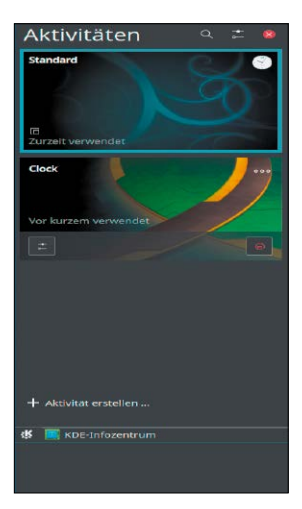

©2022 Medi

ktbezeichnungen sind

## **Die Highlights der DVD**

# Auf Heft-DVD: 4 x Linux, Heftarchiv und viele Extras

Linux im Großformat: Die DVD ist randvoll mit attraktiven Linux-Systemen, die das Betriebssystem von seiner besten Seite zeigen. Mit von der Partie ist wieder ein aktualisiertes Rettungssystem. Außerdem finden Sie auf der DVD alle LinuxWelt-Ausgaben von 2004 bis 2021 sowie 35 Handbücher.

#### Linux Mint 21 Cinnamon

Das auf Ubuntu 22.04 basierende Linux Mint gilt als besonders einsteigerfreundlich und liefert den sympathischen Cinnamon-Desktop.

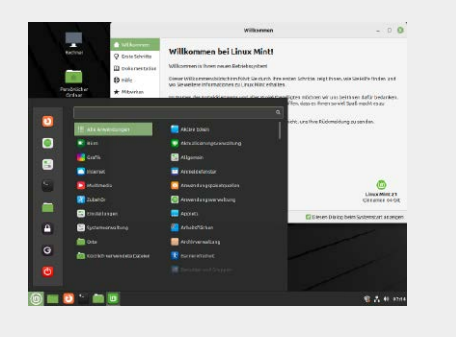

#### Open Suse Leap 15.4

Bewährter Desktop, bewährter Server: Open Suse "Leap" tendiert zunehmend zu Serveraufgaben, gefällt aber auch mit KDE in der Desktop-Rolle.

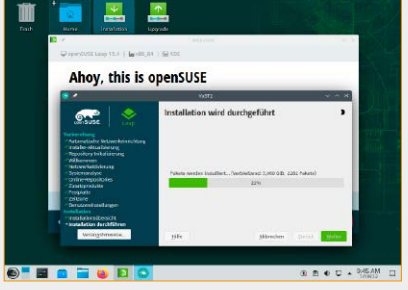

## LinuxWelt-Rettungssystem 8.4.5

Linux Mint 21 Open Suse Leap 15.4 LinuxWelt-Rettungssystem 8.4.5 KDE Neon User Edition 202208 Über 300 Seiten Linux-Wissen · LinuxWelt Digital XXL 5/22: Highlights aus dem Heft · Terminal-Guide als PDF

S. 6

Das aufgefrischte Livesystem der LinuxWelt-Redaktion bietet Browser und eine kompakte, komfortable, deutschsprachige Desktopumgebung.

Sonderheft 3/2022 4 x Linux & viele Extras

The Matter of the Matter of the California Contains and the California Contains and the California Contains and the California Contains and the California Contains and the California Contains and the California Contains an

Software · Unetbootin 7.02 (Linux, Windows, Mac-OS) · Putty 0.77 · Kitty 0.76.0.8 · Infrarecorder 0.53 · Tixati 2.89 · USB Imager 1.0.8 (Linux, Windows, Mac-OS)

35 Handbücher Linux-Know-how zu Systemen, Netzwerk und Software 18 Jahrgänge LinuxWelt! Alle Ausgaben der LinuxWelt 2004 bis 2021 Falls Sie Fragen zu den Programmen haben, wenden Sie sich bitte direkt an die Software-**Anbieter** 

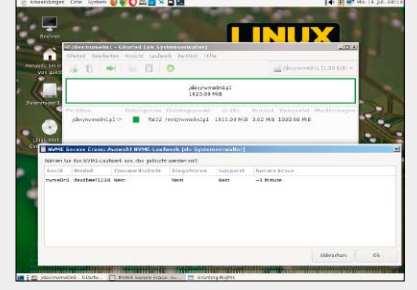

## **Management für Profis &**

- 62 Das große ABC der Dateibearbeitung Der große Ratgeber zu allen dateibezogenen Aufgaben: • Namen- und Pfadkonventionen
	- Datei- und Inhaltssuche
	- Spezialfilter für Größe & Datum
	- Kopieren und Synchronisieren
	- Löschen und Komprimieren
	- Dateibesitz und Dateirechte
	- Formatkonvertierung
	- Linux-Konfigurationsdateien • Automatismen

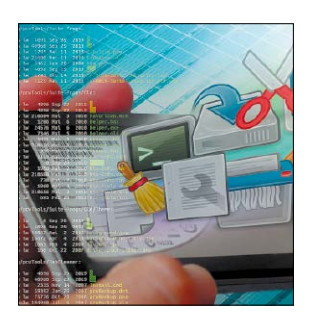

### **Netzwerktricks Linux in Tabellen**

- **Einsteiger** 78 Per SSH-Tunnel immer erreichbar Tunnelbohrung: Wie Sie von außen auf Ihren Server kommen
	- 80 Fritzbox per Kommandozeile IP-Abfragen, Verbindungsdaten, Reconnect? So erreichen Sie fast alle Fritzbox-Funktionen im Terminal
	- 82 Im Anmarsch: Fritz-OS 7.50 Neue Firmware: Neben Wireguard-VPN kommen zahlreiche Leistungsund Funktionsverbesserungen

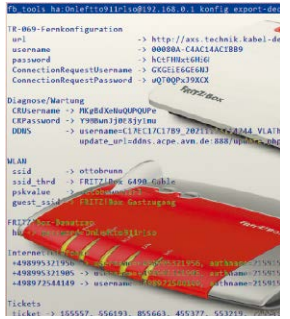

### **Experience Linux III Tabellen**<br>84 Linux-Verzeichnisstruktur 90 Terminal-I Die Rubrik "Linux in Tabellen" liefert Innen alle wichtigen Linux-Befehle, Ihnen alle wichtigen Linux-Befehle, 92

- Tools und Infos in kompakten und übersichtlichen Tabellen. Den Anfang macht eine Auflistung der **Entrantbehrliche Terminale Zum Ersterntügen** typischen Linux-Ordnerstruktur. upersichtlichen labell cyproblicit Ellian O netzwerk Befehle und Tools für lokales Netz und Tools für lokales Netz und Internet 2200 und Internet 2200 und
- 86 System-, Hardware- & Taskinfos
- 88 System- und Konfigurationsdateien
- 90 Terminal-Essentials
- 92 Im Netzwerk: Befehle & Tools
- . Den **93 Systemdienste unter Linux**
- truktur. **22 Hotkeys für System und** Terminal **Example 223**
- 95 Hotkeys: Desktop & Dateimanager
- ien 96 Linu Uberblick ne liegen bei einer Standard-Linux-Installa-96 Linux-Distributionen im unverändert für alle Distributionen.

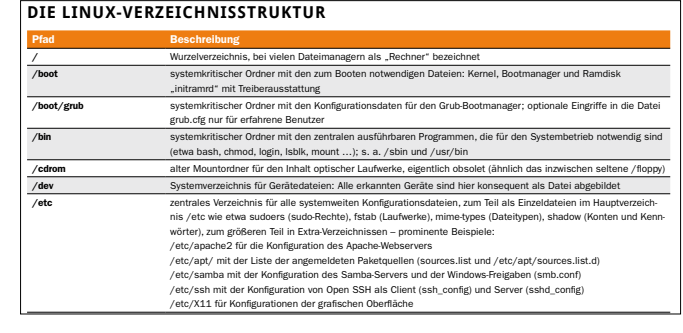